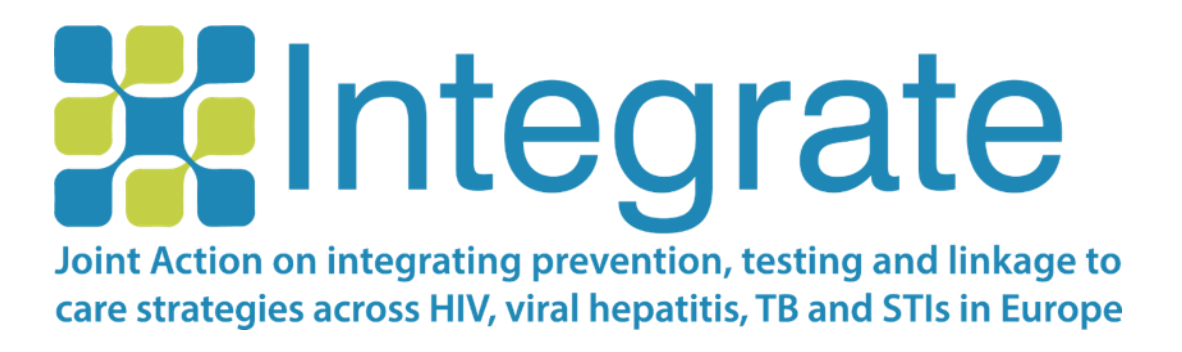

## **RiskRadar app installation guide**

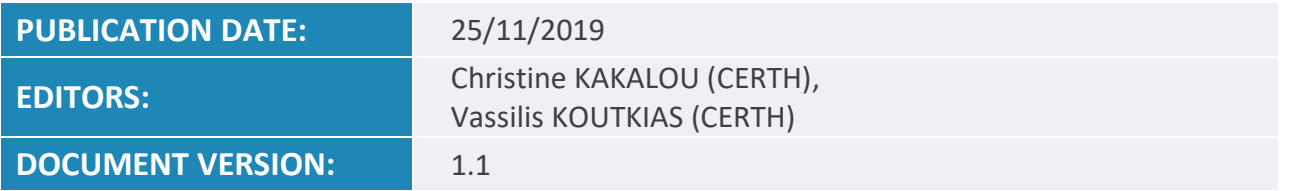

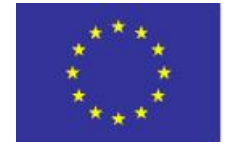

Co-funded by the Health Programme of the European Union

Co-funded by the 3rd Health Programme of the European Union under Grant Agreement nº 761319

## **Table of Contents**

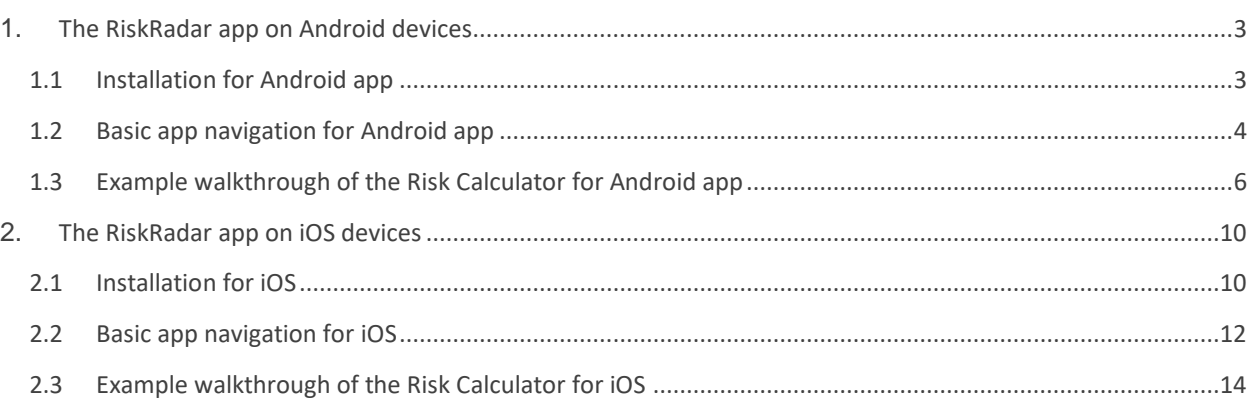

## <span id="page-2-0"></span>**1. The RiskRadar app on Android devices**

#### <span id="page-2-1"></span>**1.1 Installation for Android app**

To install the demo version of the RiskRadar, you will first need to make sure that you have enabled the installation of apps from sources other than the Google Play Store by completing the following steps:

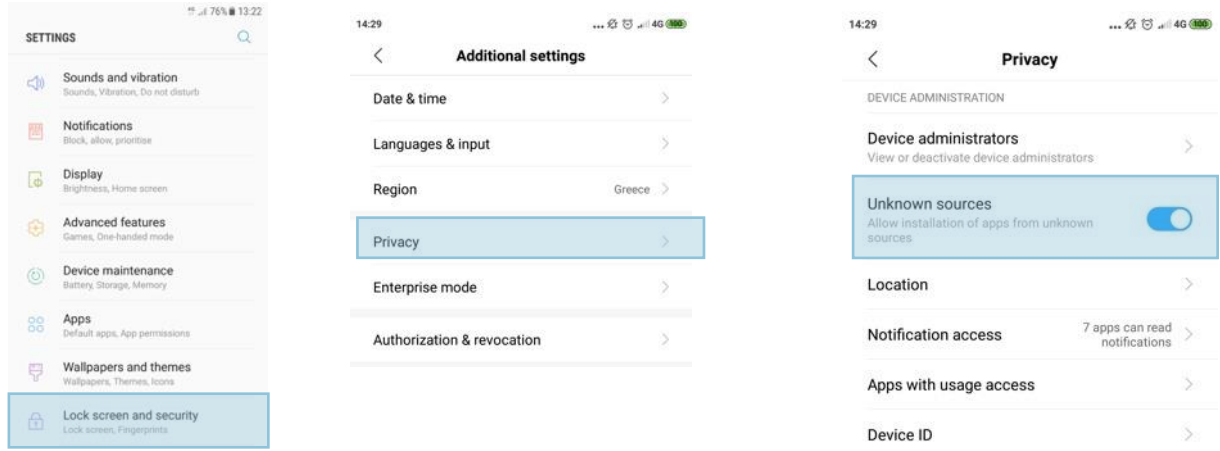

Go to your smartphone's Settings menu and, depending on your smartphone's brand, look for "Security" or "Privacy" and enable "Allow installation of apps from unknown sources.".

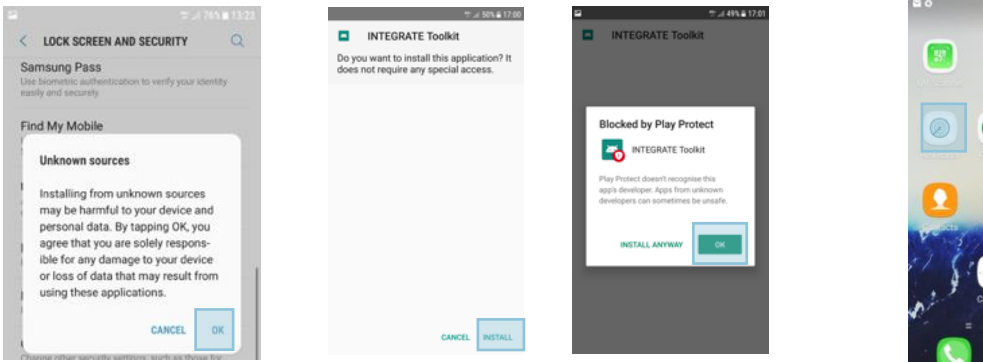

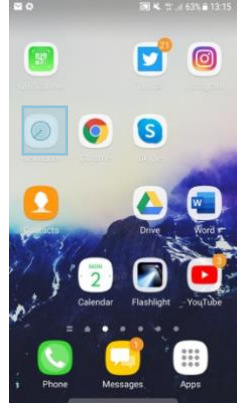

The RiskRadar app icon (after installation).

Download the app via your smartphone though this link: [https://integrateja.eu/system/files/private/integrate/app](https://integrateja.eu/system/files/private/integrate/app-release_v2_0.apk)[release\\_v2\\_0.apk](https://integrateja.eu/system/files/private/integrate/app-release_v2_0.apk)

Several warnings may appear, press "OK" to continue with the installation process.

Upon installation of the RiskRadar app, the content of the application will be automatically adapted to the language defined locally in your Android. This is the case for English, Croatian and Lithuanian. If another language is set in the Android phone, then the content will appear in English.

#### <span id="page-3-0"></span>**1.2 Basic app navigation for Android app**

 $0A$ 

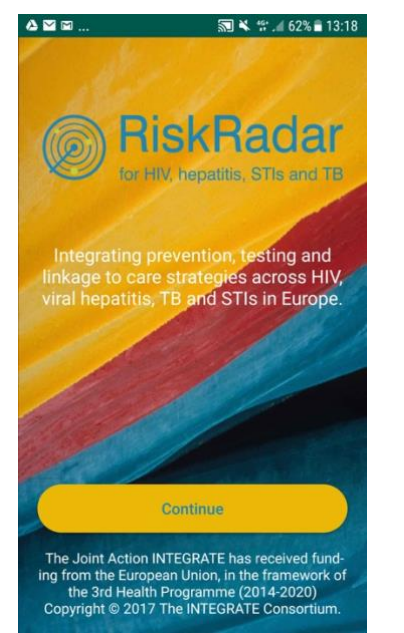

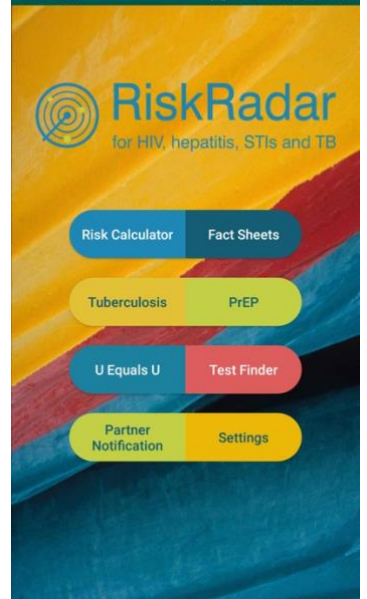

... 62% 213:18

First screen when launching the RiskRadar app.

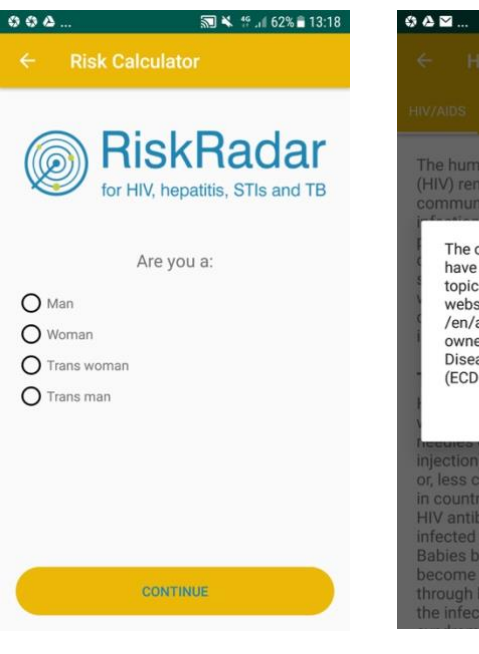

By selecting Continue, the RiskRadar app components are shown.

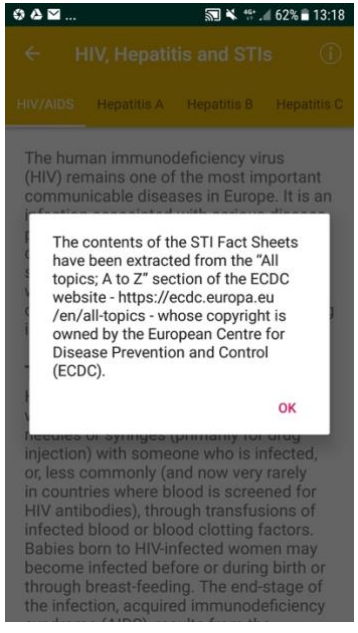

First question of the Risk Calculator. Disclaimer when selecting Fact Sheets (a similar disclaimer appears for all the content that has been reused in the app).

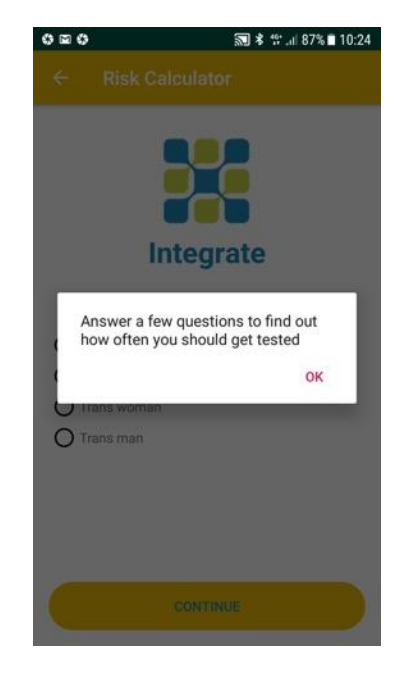

First screen when selecting the Risk Calculator.

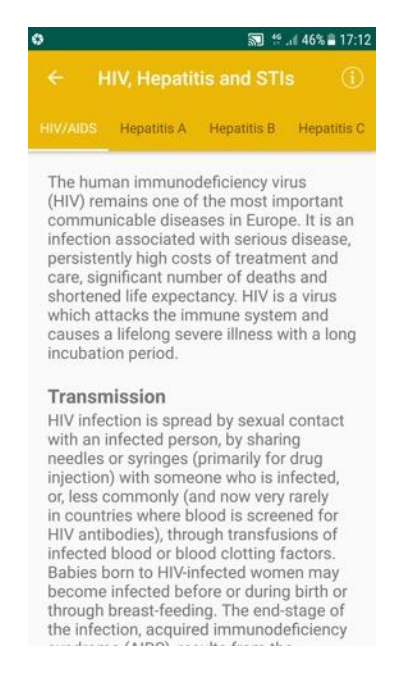

First screen when selecting Fact Sheets.

⊪48% **2** 17:04

#### ■ 术 "… 83% ■ 10:52 **HIV, Hepatitis and STIs** G **Hepatitis B** Hepatitis C Chlamydia

Hepatitis C is a liver disease caused by infection with the hepatitis C virus (HCV).<br>HCV can cause both acute and chronic hepatitis infection, ranging in severity<br>from a mild illness that lasts only a few weeks to a serious, lifelong illness<br>resulting in cirrhosis and liver cancer. The virus is mainly acquired by contact<br>through broken skin with infectious blood. In Europe, the main route of HCV transmission is via injecting drug use as<br>a result of sharing contaminated needles More rarely, the virus can be transmitted<br>sexually, in healthcare settings due to inadequate infection control practices<br>or perinatally from an infected mother to the baby. Most people with acute HCV<br>infection do not have any symptoms.<br>Those who develop chronic infection are often asymptomatic until decades after infection when symptoms develop secondary to serious liver damage.<br>Around 30% of people with chronic hepatitis C suffer from liver damage and a small number of those develop

Navigation to other topics of the

# M 3000000 lives

**Tuberculosis** 

 $.148\% = 17:04$ 

Content when selecting Tubesculosis. Content when selecting PrEP.

#### **Pre-Exposure Prophylaxis** PrEP Does PrEP work? Is PrEP worth it? Antiretrovirals (ARVs) are the drugs used<br>to treat people living with HIV. PrEP is a way of giving ARVs to HIV-negative people<br>to prevent them getting HIV. People living with HIV who take antiretroviral therapy (ART) can now expect a near-<br>normal life span; most deaths due to AIDS now happen in people who do not know<br>they have HIV, start treatment when they are already seriously ill, or who cannot get ART. But having HIV requires that people take a<br>combination of drugs for the rest of their lives, and for some people the drugs will<br>have side-effects. Although HIV is now a manageable<br>condition, it is still a very stigmatised one.<br>People living with HIV can face isolation, rejection and violence. In many countries

they may also face jail if they fail to disclose their infection, whether or not<br>they pass on HIV or even could do so. PrEP, in contrast, involves taking only one<br>HIV drug or, more often, two HIV drugs in one pill, and only for as long as you need to take it.

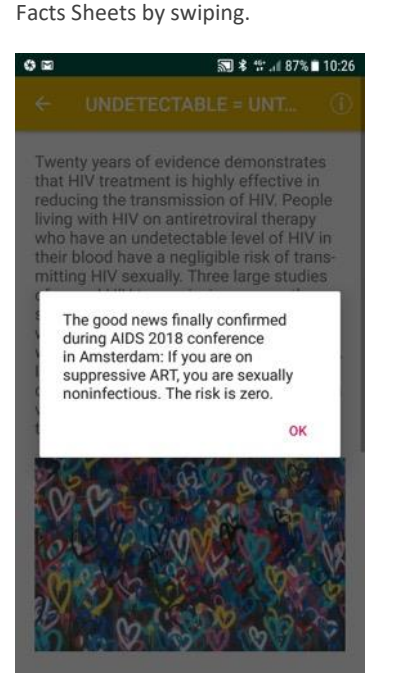

Notification message when U Equals U.

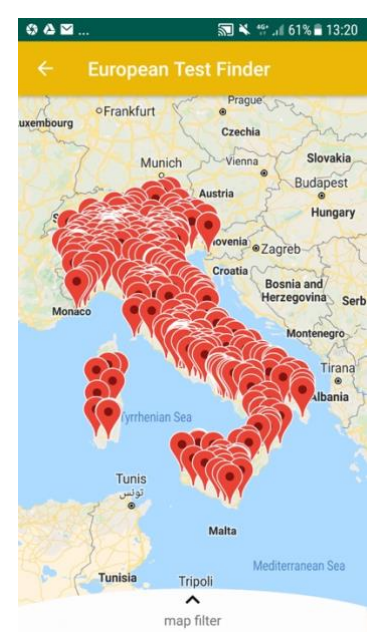

Map with the available testing sites, when launching Test Finder. If the iPhone language is set to Italian or Croatian the map is centered to the respective country.

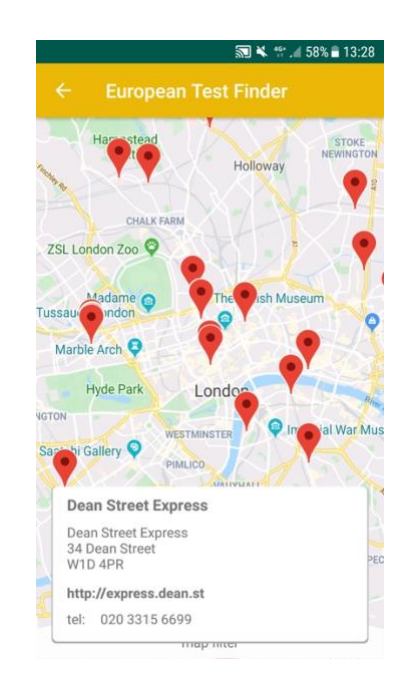

Detailed information when selecting a testing site in Italy.

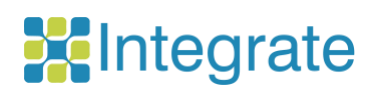

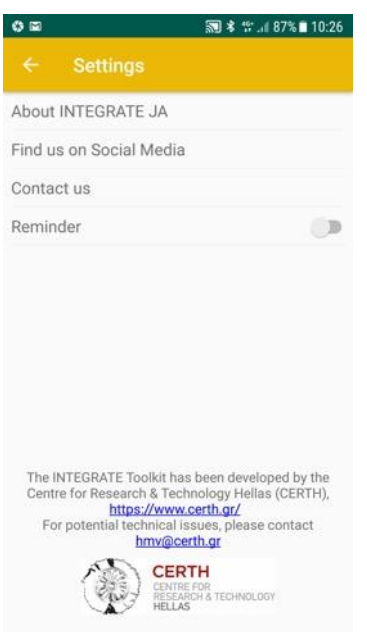

Settings of the Mobile app and further information.

#### <span id="page-5-0"></span>**1.3 Example walkthrough of the Risk Calculator for Android app**

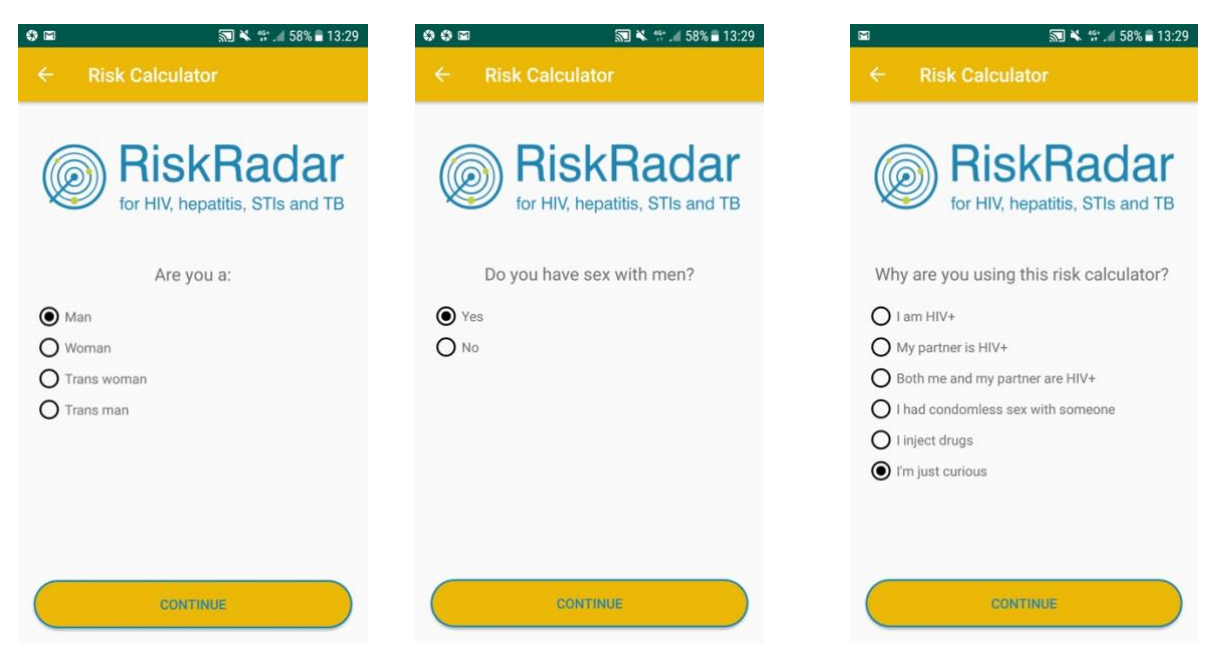

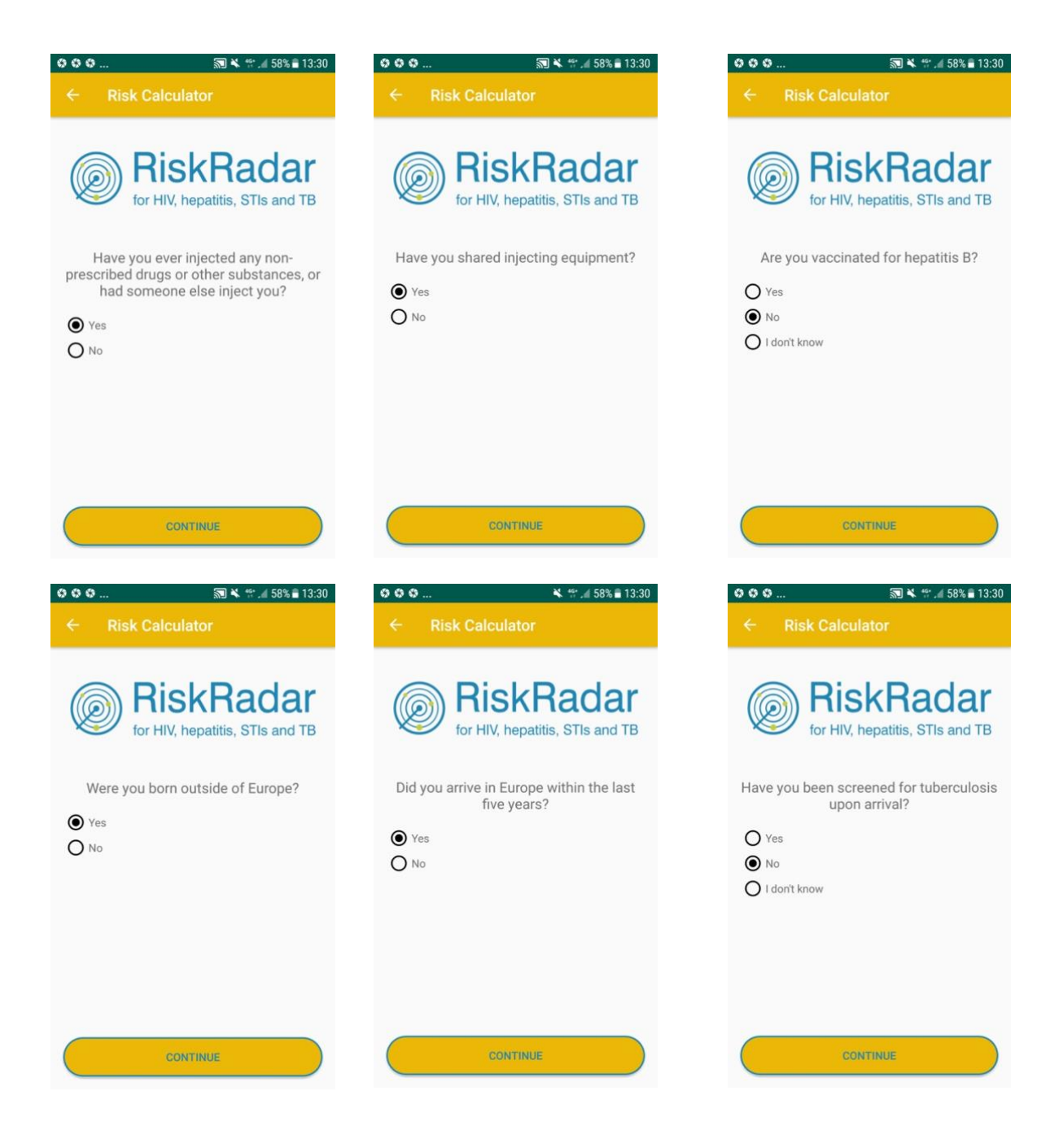

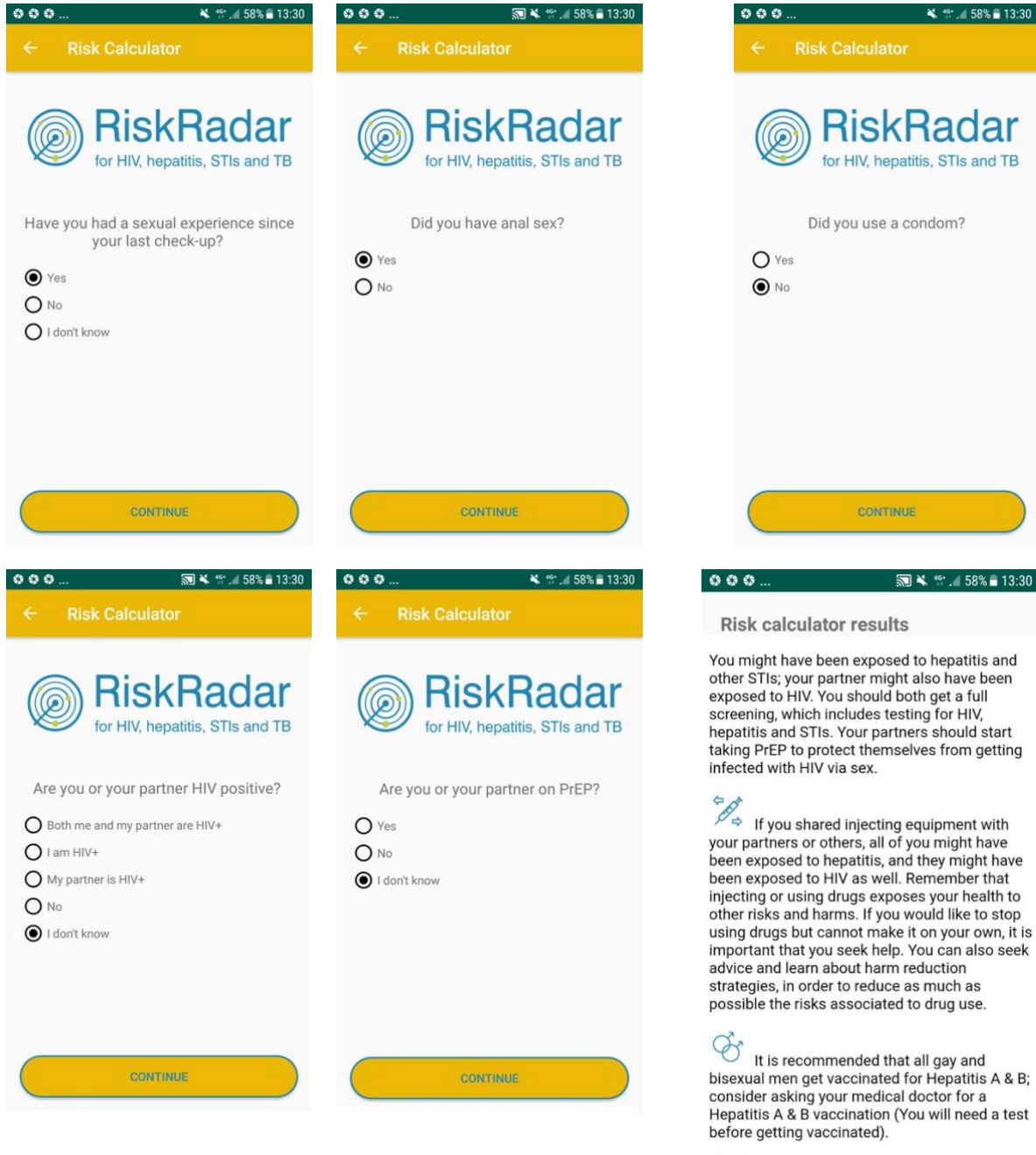

**A 定** 

图表 1: 158% 13:30

#### **Risk calculator results**

You might have been exposed to hepatitis and<br>other STIs; your partner might also have been<br>exposed to HIV. You should both get a full<br>screening, which includes testing for HIV,<br>hepatitis and STIs. Your partners should star

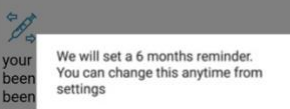

Vou We will set a 6 months reminder.<br>
You can change this anytime from<br>
You can change this anytime from<br>
the centrings<br>
injec<br>
order<br>
order<br>
injection<br>
injection<br>
the property of the change of the change of the important

 $000$ 

**C** It is recommended that all gay and<br>bisexual men get vaccinated for Hepatitis A & B;<br>consider asking your medical doctor for a<br>Hepatitis A & B vaccination (You will need a test<br>before getting vaccinated).<br> $\hat{\mathbb{A}} \times \math$ 

## <span id="page-9-0"></span>**2. The RiskRadar app on iOS devices**

#### <span id="page-9-1"></span>**2.1 Installation for iOS**

To install the demo version of the RiskRadar for iOS, visit<https://integrateja.eu/content/riskradar> and click on the iOS link. The TestFlight page will open automatically in your smartphone's browser, which will guide you through the 2-step process, as shown in the following screenshots:

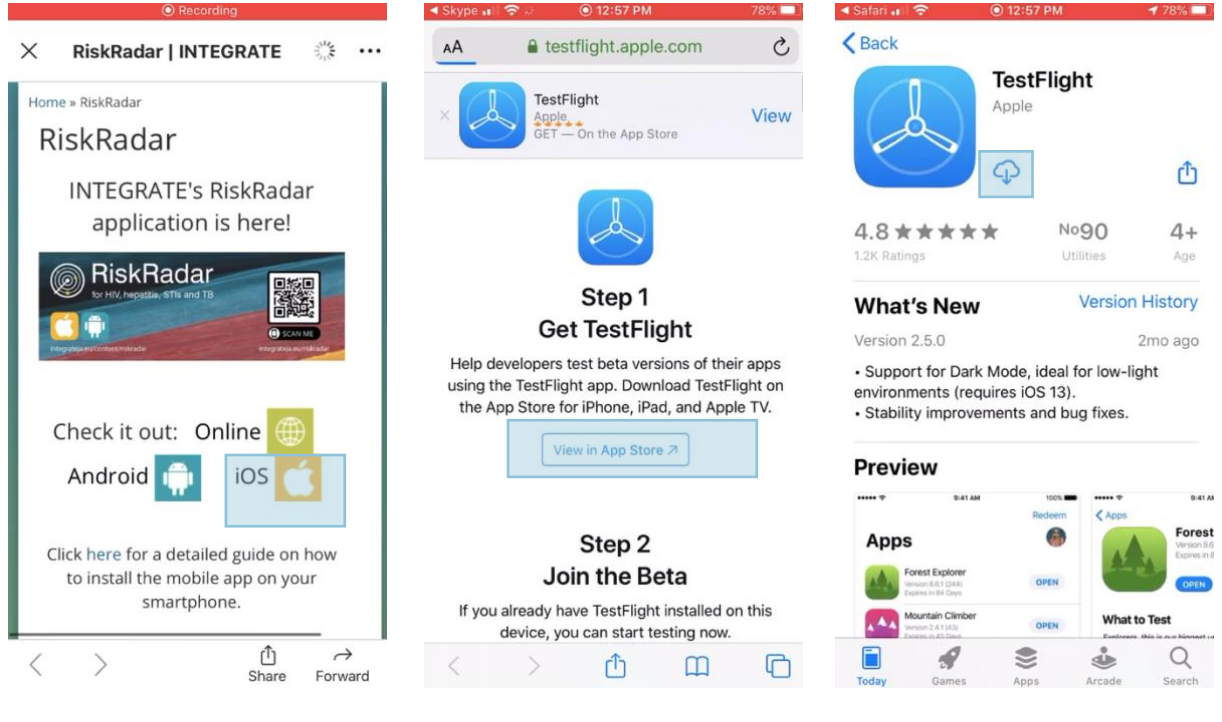

Visit <https://integrateja.eu/content/riskradar>

and click on the iOS link.

The TestFlight page will open automatically in your smartphone's browser

In Step 1, click on the "View on App Store" button to download the TestFlight app.

Proceed to click on the download button  $\bigcirc \downarrow$  and wait until the download is complete.

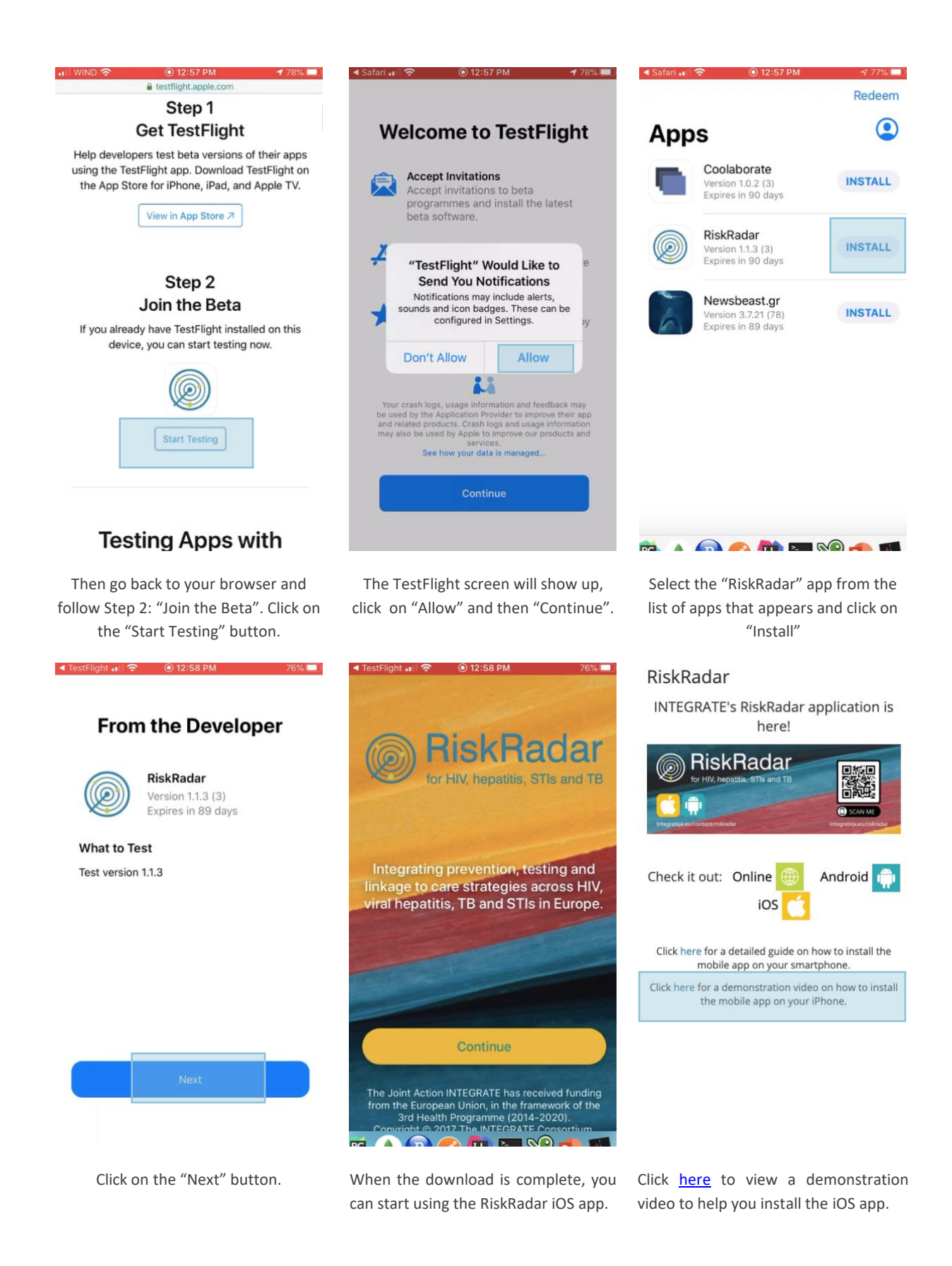

### <span id="page-11-0"></span>**2.2 Basic app navigation for iOS**

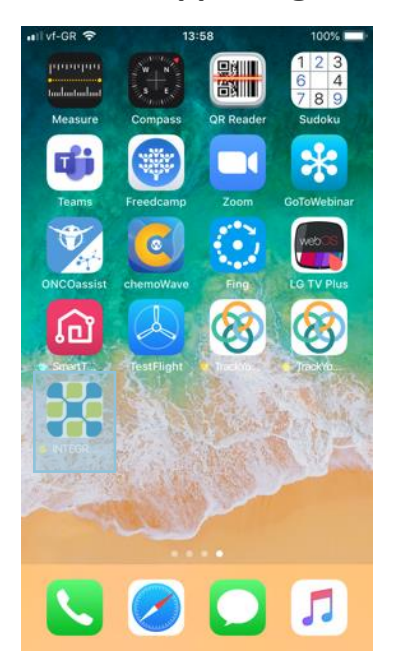

The RiskRadar app icon (after installation).

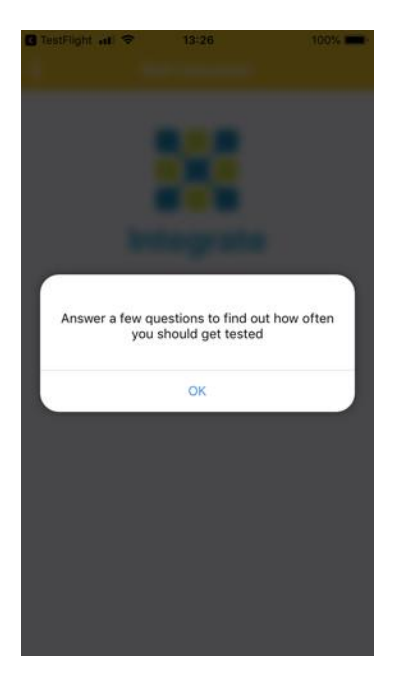

First screen when selecting the Risk Calculator.

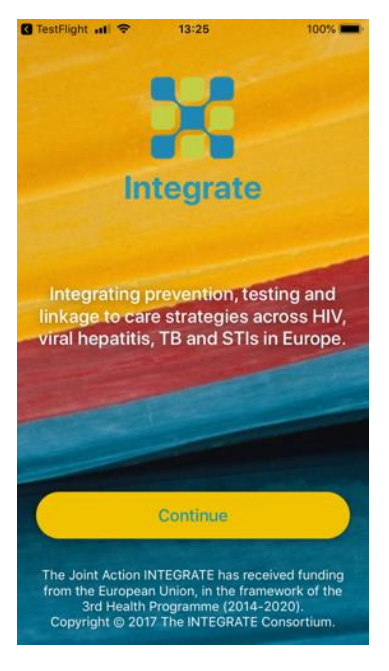

First screen when launching the RiskRadar app.

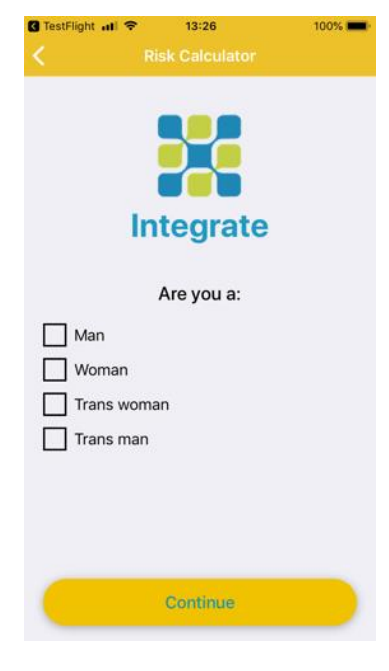

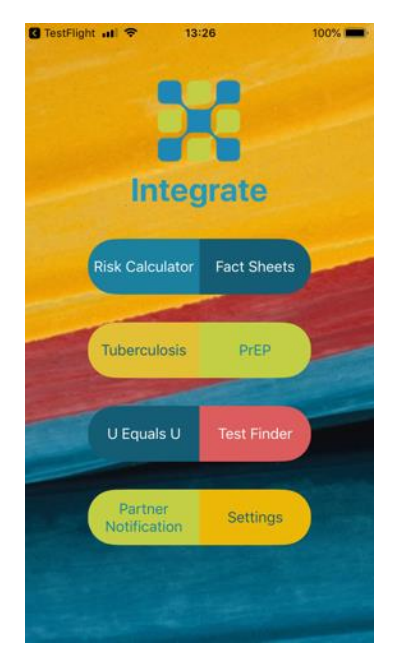

By selecting Continue, the RiskRadar app components are shown.

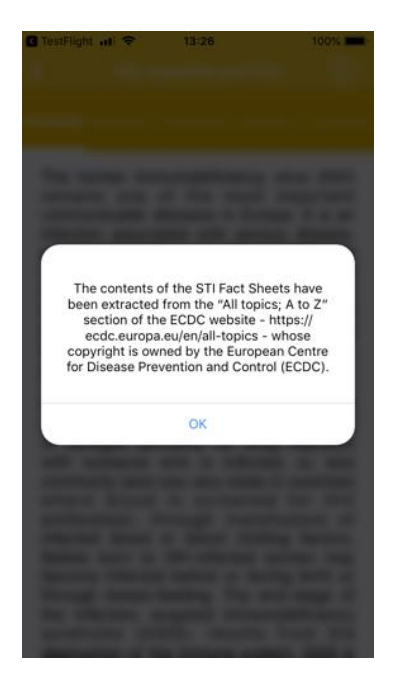

First question of the Risk Calculator. Disclaimer when selecting Fact Sheets (a similar disclaimer appears for all the content that has been reused in the app).

## 13:26 **R** TestFlight all <sup>@</sup>

The human immunodeficiency virus (HIV)<br>remains one of the most important communicable diseases in Europe. It is an infection associated with serious disease, persistently high costs of treatment and<br>care, significant number of deaths and shortened life expectancy. HIV is a virus<br>which attacks the immune system and causes a lifelong severe illness with a long incubation period.

#### **Transmission**

HIV infection is spread by sexual contact with an infected person, by sharing needles<br>or syringes (primarily for drug injection)<br>with someone who is infected, or, less commonly (and now very rarely in countries<br>where blood is screened for HIV antibodies), through transfusions of<br>infected blood or blood clotting factors.<br>Babies born to HIV-infected women may become infected before or during birth or<br>through breast-feeding. The end-stage of the infection, acquired immunodeficiency<br>syndrome (AIDS), results from the destruction of the immune system. AIDS is

#### First screen when selecting Fact Sheets.

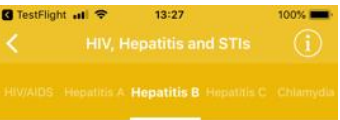

Hepatitis B is a liver disease that results from infection with the hepatitis B virus (HBV) and is spread through contact with infected body fluids or blood products. Following acute infection with HBV, some people go on to develop a chronic infection.

#### **Transmission routes and symptoms**

Hepatitis B is spread through contact with<br>contaminated body fluids. Most infections blood but semen, saliva and cervical<br>secretions can also be infectious.<br>The virus can live on surfaces for at least seven days which means it can be transmitted via objects that have been contaminated with<br>infected body fluids (e.g. used needles). Sexual transmission and injecting drug use are the most common current routes of transmission in Europe. Transmission may also occur in healthcare settings due to the reuse or inadequate sterilisation of medical equipment, especially syringes and<br>needles. Transmission via blood transfusion or through the use of plasma-derived<br>products is now rare in Europe due to

#### Navigation to other topics of the Facts Sheets by swiping.

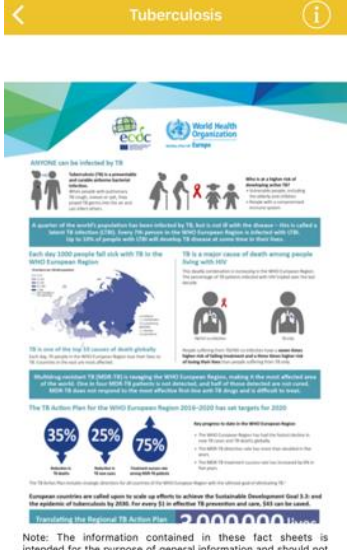

 $13:27$ 

Content when selecting Tubesculosis.

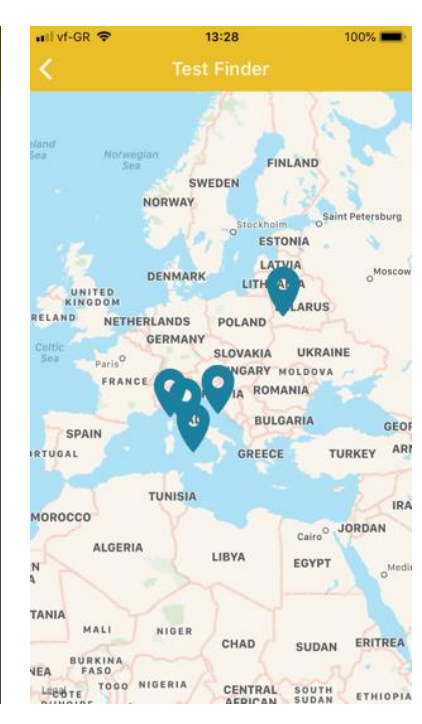

Content when selecting PrEP. Notification message when U Equals U. Map with the available testing sites, when launching Test Finder. If the iPhone language is set to Italian or Croatian the map is centered to the respective country.

**B** TestFlight all  $\approx$  $13:27$ Does PrEP work? HIPHP W

#### PrEP works if you take it.

Most studies have shown convincingly that PrEP is highly effective at preventing HIV infection via sexual transmission, in both men who have sex with men (MSM) and heterosexual women and men.

Some studies have found that PrEP had no effectiveness. The lack of effect seen in these studies was entirely due to very low rates of actual use of PrEP.

A meta-analysis by the World Health Organization published in July 2016, found<br>that, averaged over all studies, PrEP stopped seven out of every ten HIV infections that would otherwise have happened. This meta-analysis by definition includes studies with very low rates of PrEP adherence.

If taken consistently enough, PrEP is almost 100% effective. There are only three convincingly documented cases, among well over 100,000 users, where people acquired HIV despite good adherence to PrEP: in two of these cases the person was unlucky enough to acquire a rare, highly drug-resistant virus.

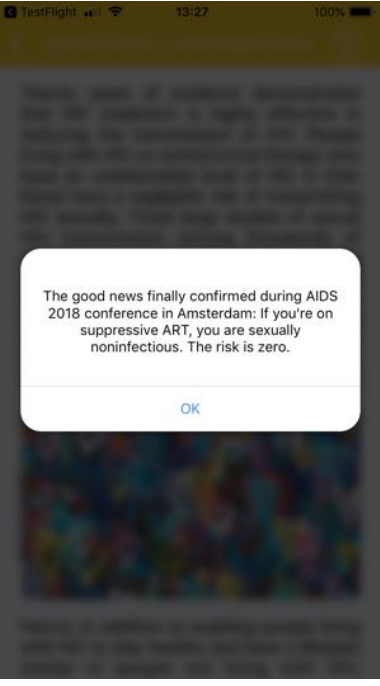

these fact sh<br>ormation and sh

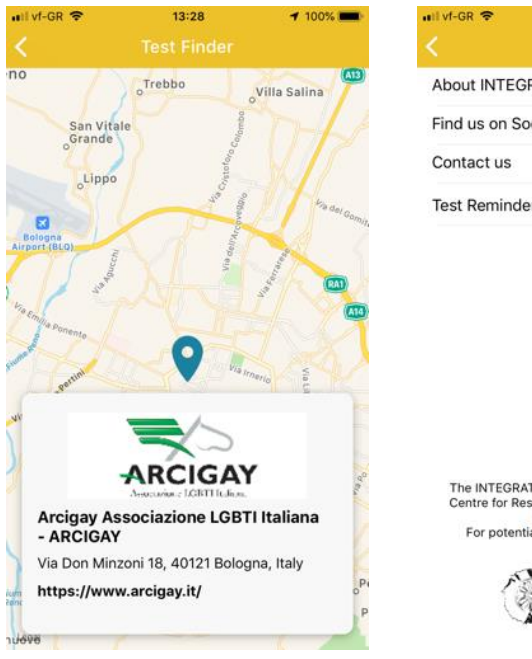

Detailed information when selecting a testing site in Italy.

13:46 100% About INTEGRATE JA 3 Find us on Social Media **Test Reminder** 

The INTEGRATE Toolkit has been developed by the<br>Centre for Research & Technology Hellas (CERTH), For potential technical issues, please contact

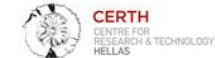

Settings of the Mobile app and further information.

#### <span id="page-13-0"></span>**2.3 Example walkthrough of the Risk Calculator for iOS**

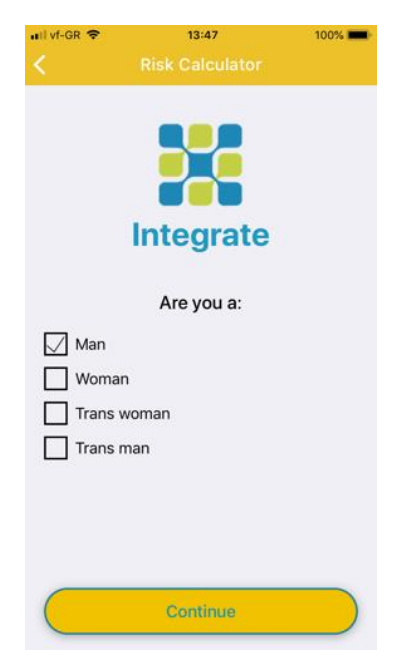

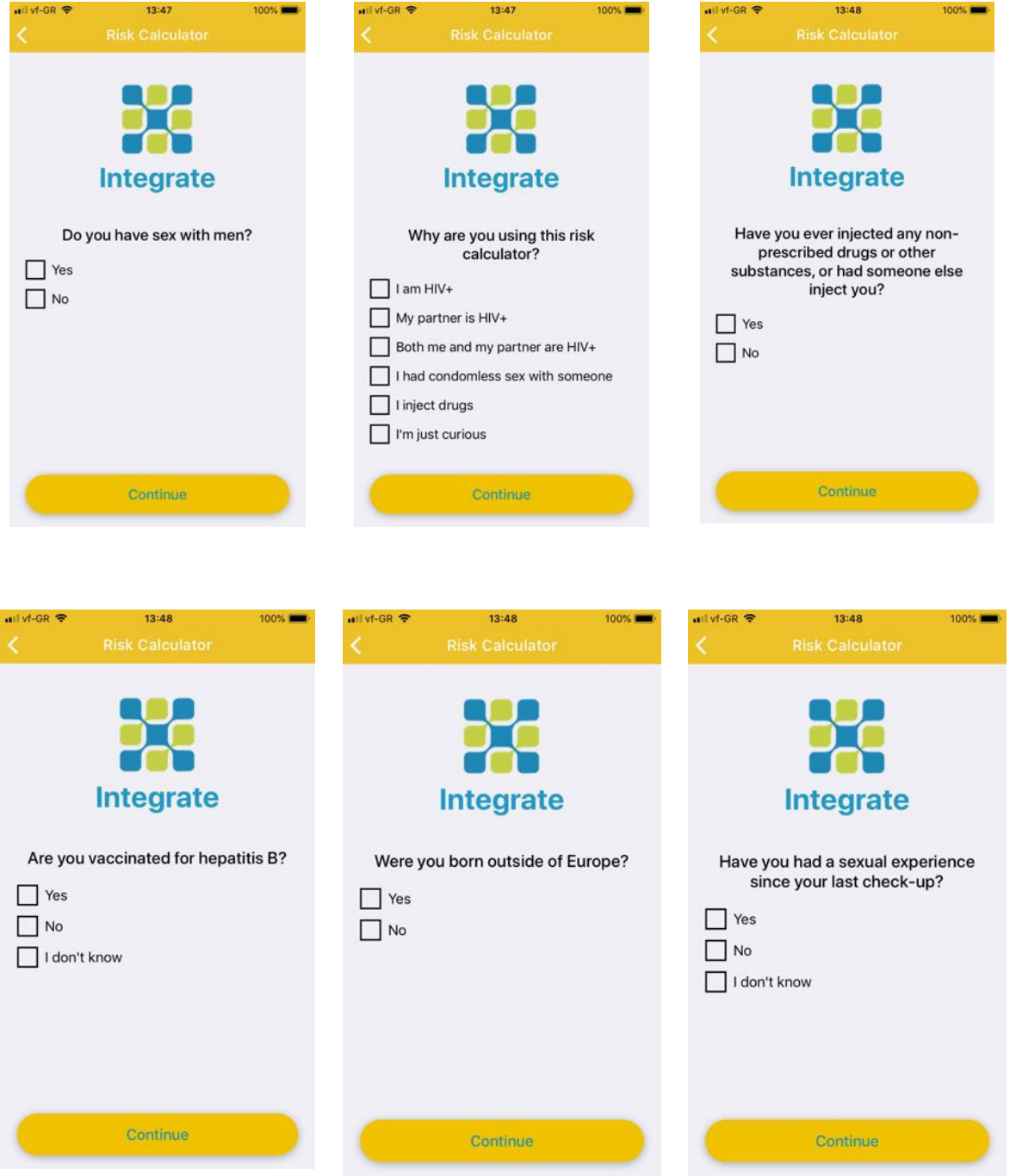

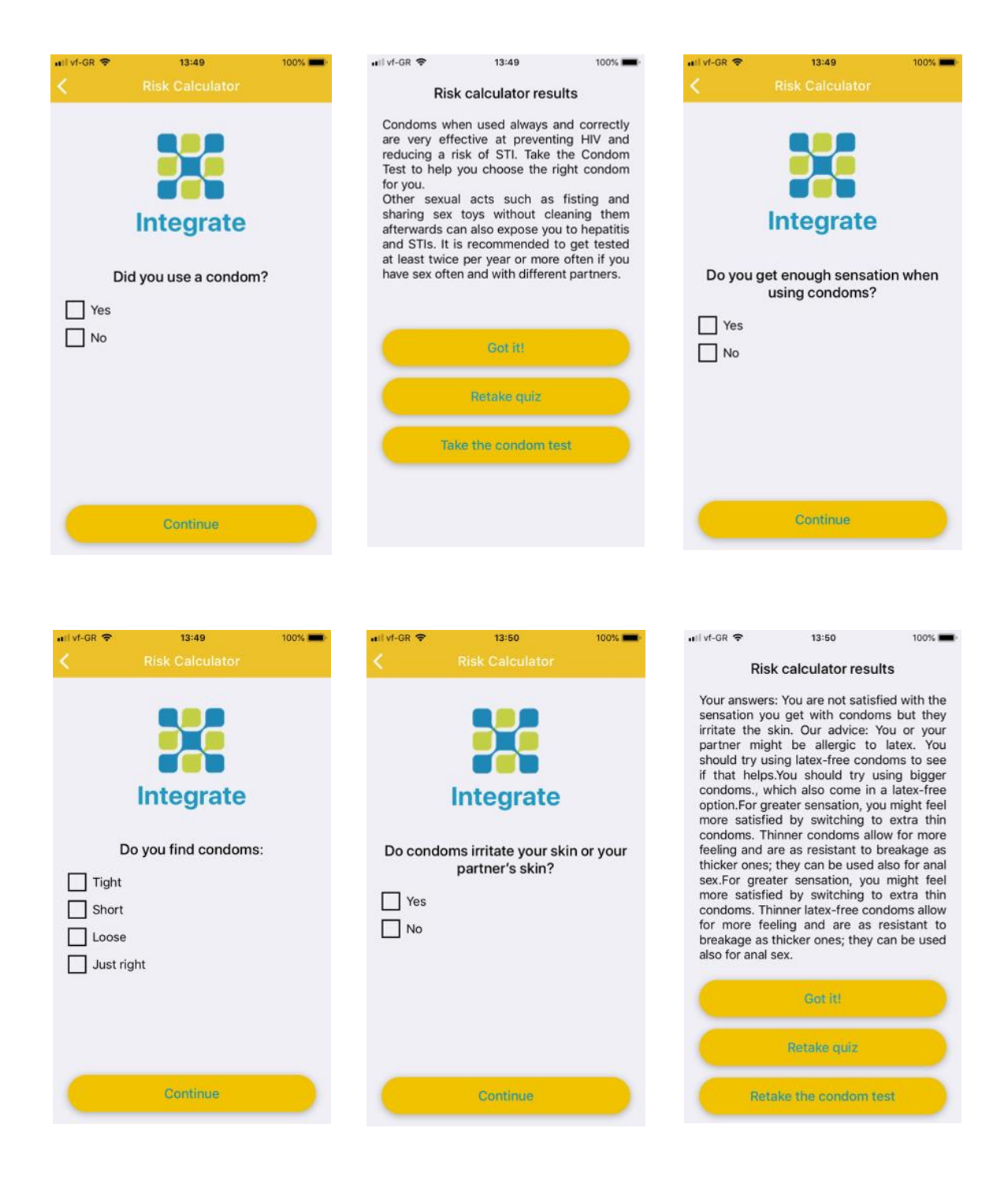

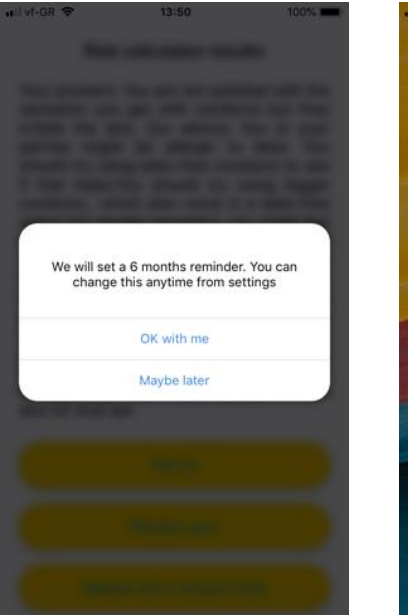

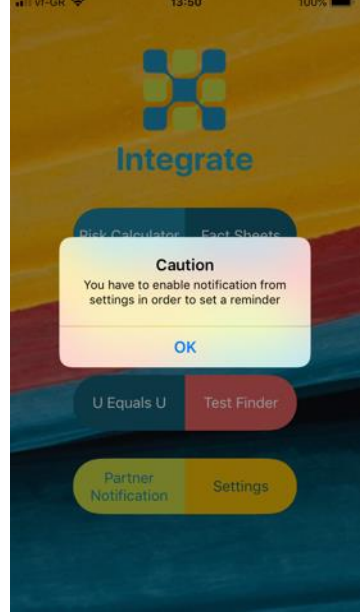

 $\frac{1}{10}$ 

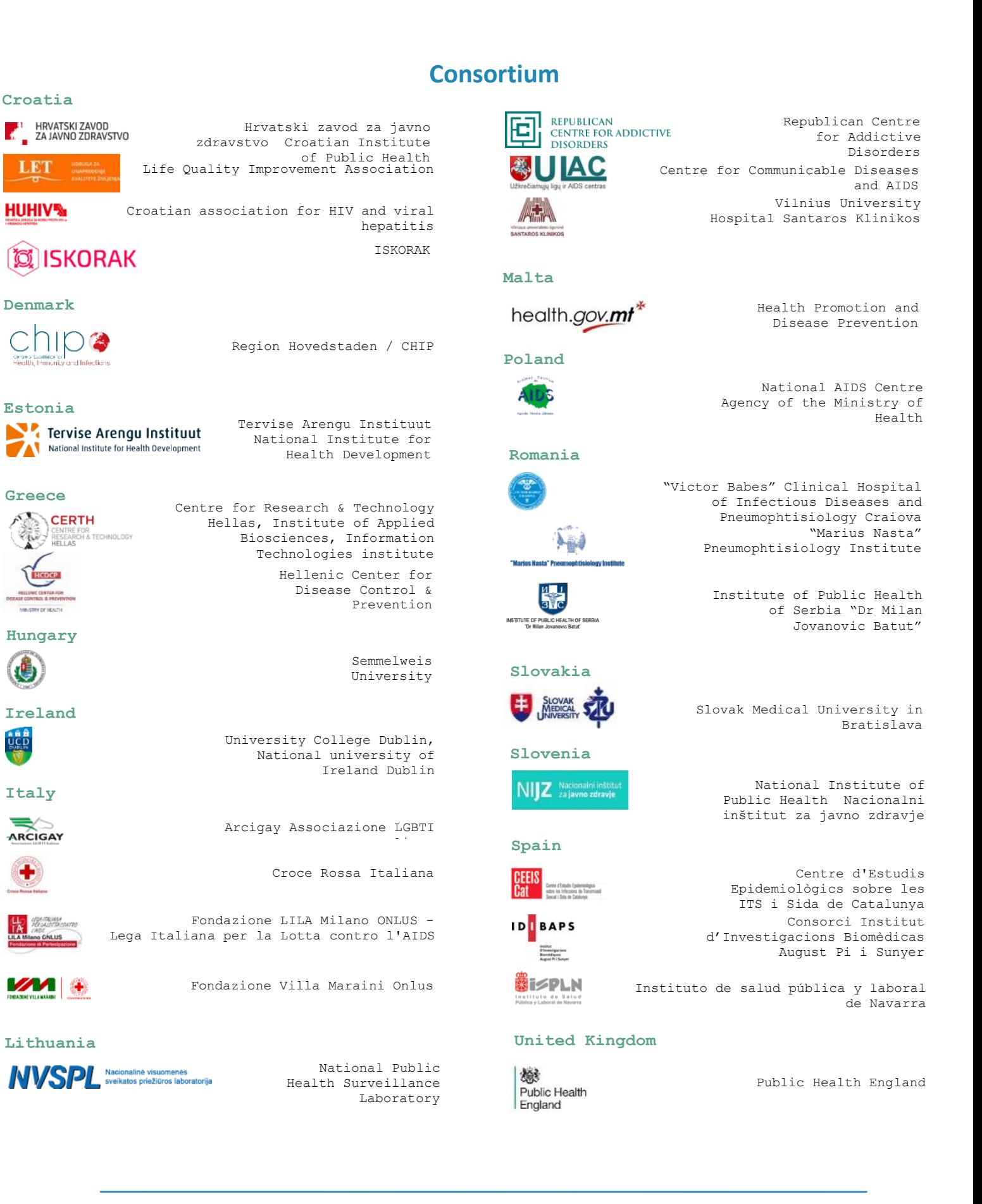